## 01010000001 010 1010 1010 20101000001

# Cassandra<sup>S</sup> F<sup>2011</sup>  $00010001000$

#### **Solandra Scaling Solr with Cassandra**

http://github.com/tjake/Solandra

001 0100

T Jake Luciani @tjake

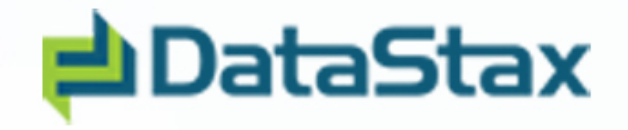

#### **Cassandra was Built for Search**

- Facebook Inbox Search
- SuperColumn per user
	- User (key)
		- Term (SuperColumn)
			- » {Msg1, Freq}
			- » {Msg2, Freq}
			- » {Msg3, Freq}
	- Pre-fetch the user index when click on the search box
	- Individual index limited by memory :(
	- Supports millions of \*small\* indexes :)

#### **What is Lucene?**

#### • core search library

- Document analysis
- Inverted Index Add/Delete
- Query and Search (+title:apac\* +date:[20100101 TO 20110101])
- Extremely fast and optimized

```
<doc id="a">
  <field name="title">apache talk</field> 
  <field name="date">20101103</field> 
</doc>
```
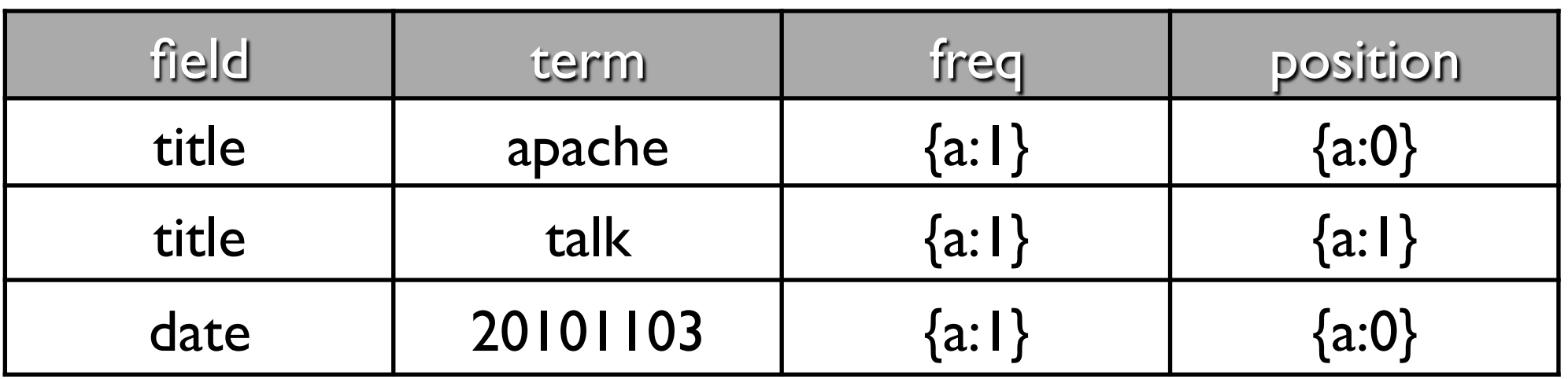

#### **What is Solr?**

- HTTP service layer for lucene
	- Adds xml schema definitions
	- Advanced tokenizers and search features
		- Geo, Facets, Numeric types
	- Caching
	- Replication
	- Sharding

#### **Solr Components**

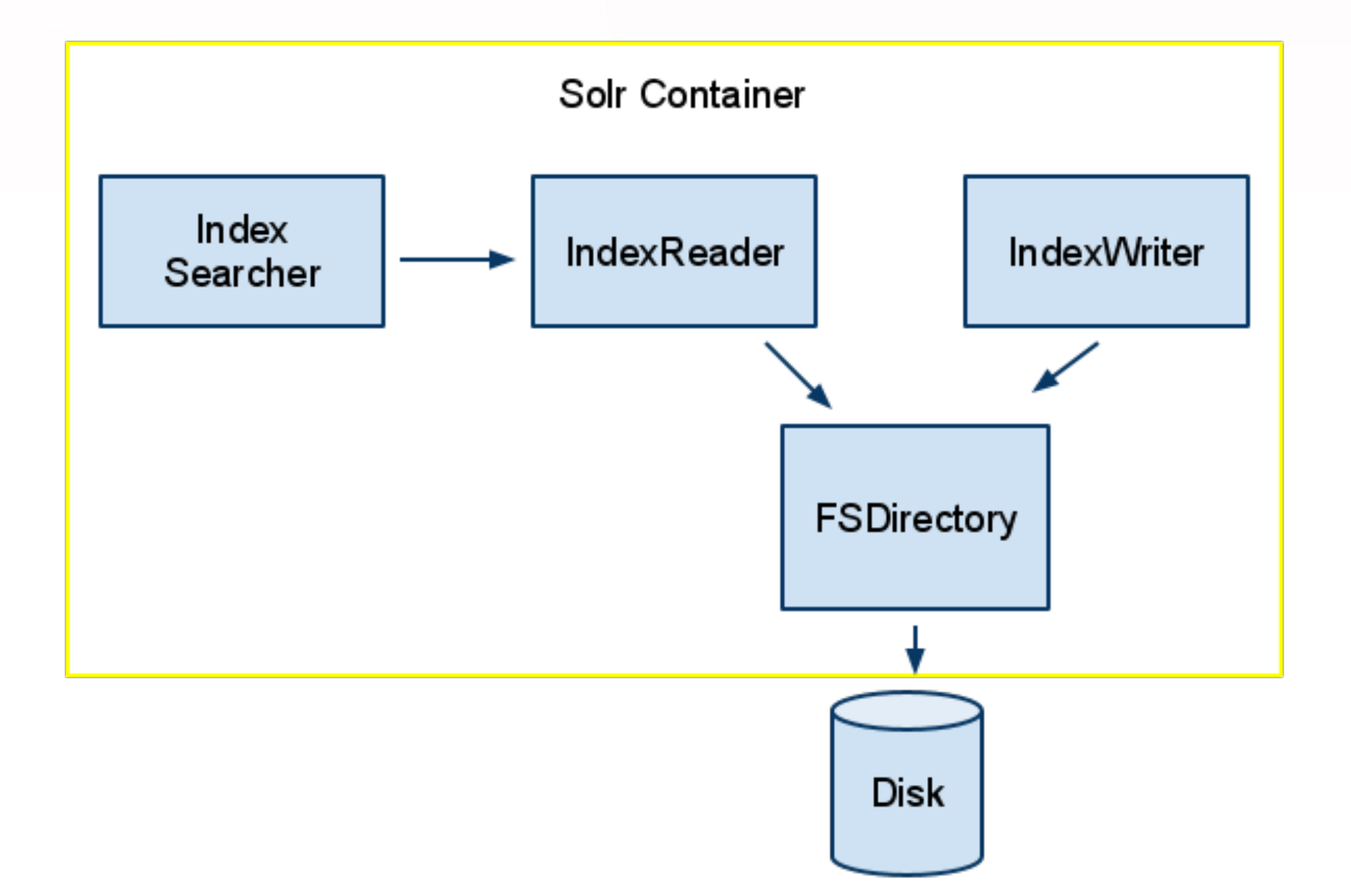

#### **Solr Problems**

- Not at all real-time
- All writes go through single master
- optimize() sucks
- Replication and Sharding is manual and requires careful planning for scaling and failover (think mysql)

#### **Lucandra (2010)**

- A Lucene IndexReader and Writer that communicates with Cassandra via Thrift
- Replaces Lucene index file format with Cassandra's data model.
	- Multi-master
	- Replication
	- Real-time (no commit)
	- Can manage millions of small indexes
	- No more optimize

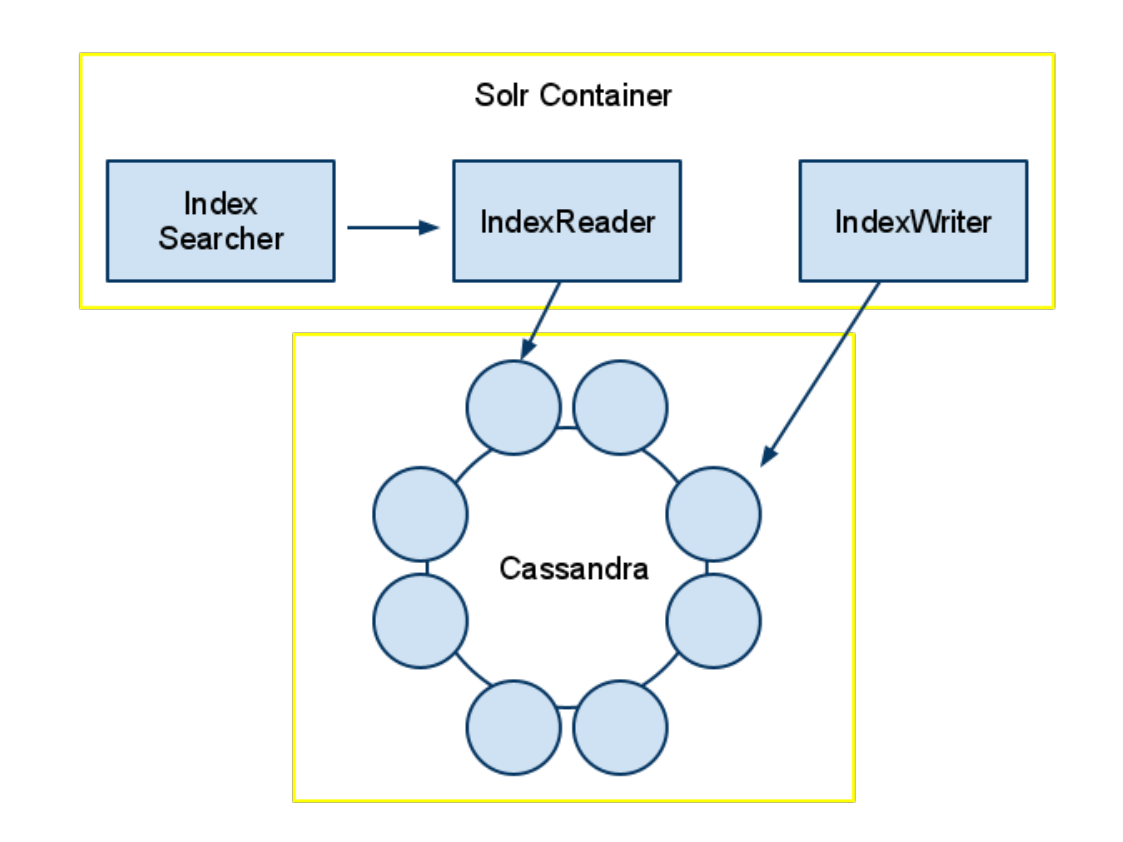

#### **Lucandra Limitations :(**

- Lucene and Cassandra communicate via Thrift. For large indexes with common terms this too much data! Queries with > 100k hits
- Lucene represents doc ids as absolute numbers (1-N). Lucandra refers to them by UUID. Mapping between them affects read performance
- Row scans require OrderPreservingPartitioner. Hard to balance data across nodes
- Solr doesn't like schemas added on the fly

**Try try again...**<br>
Try try again...

#### **Solandra (2011)**

- Embed Solr in Cassandra node
	- No RPC layer
	- Same JVM, in memory reads/writes (Shared Cache)
	- Solr becomes aware of Cassandra ring (Locality)
	- Manage N Solr Cores via Cassandra (REST API)
- IndexManager caps the number of docs in a given index. Indexes > cap are auto sharded.
- Keep all data for a sub-index on one node
	- Uses modified RandomPartitioner!
- Use Solr+C<sup>\*</sup> ring to shuttle queries to nodes containing sub-indexes (using distributed solr api)
- Scale indexes with millions of docs. Profit!

#### **Solandra Index Mgr**

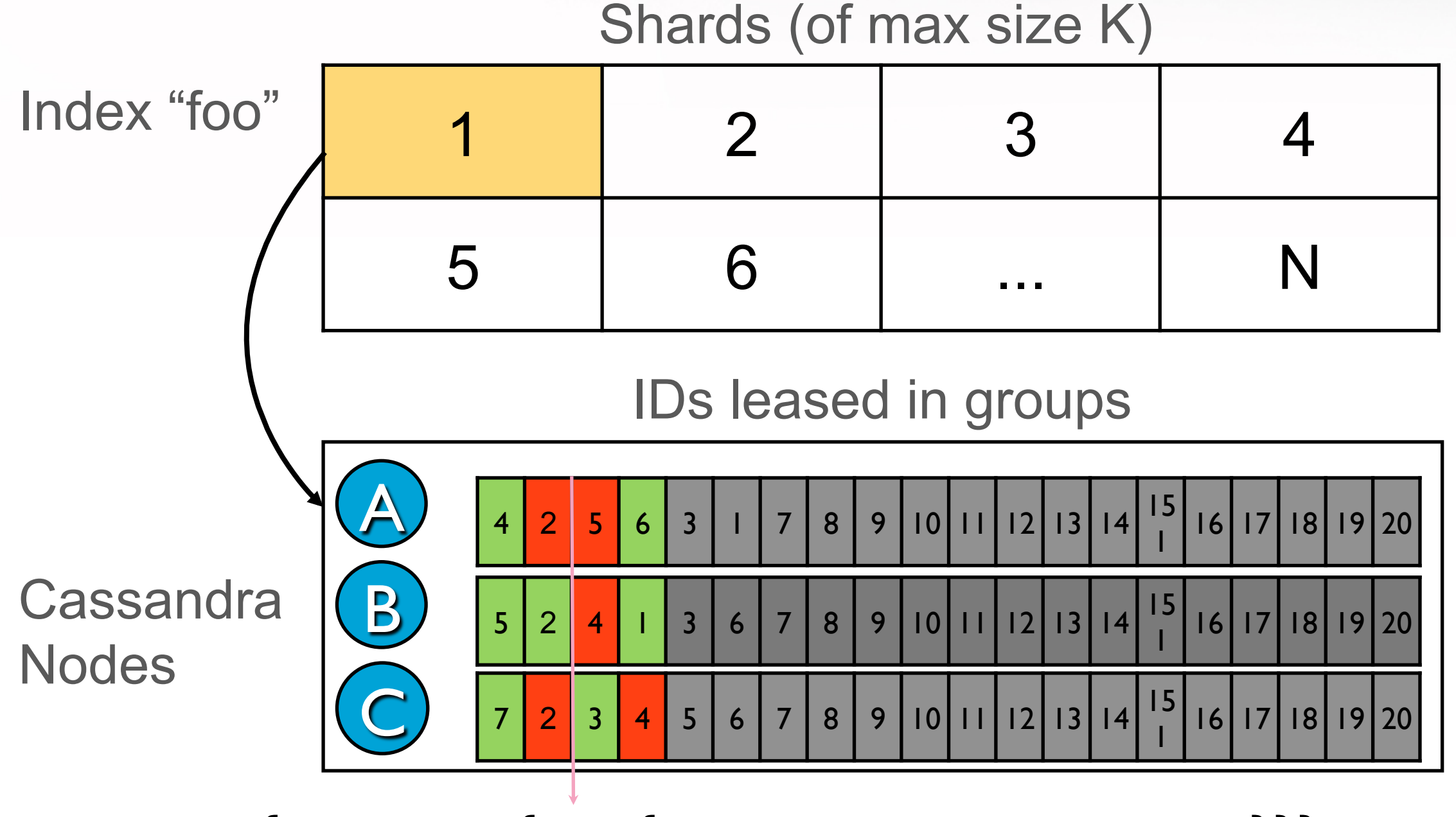

{'foo/1' : { '2':{'a':111, 'b':100,'c',200}}}

Any node can write to any shard and not exceed doc limit!

#### **Solandra's Random Paritioner**

- Extends RandomPartitioner but is aware of Solandra's composite row key structure:
	- SHA1(indexName~shard)/rowKey
- When encountered \*ONLY\* the SHA1 is used as token.
	- All docs of a index shard are on the same node.
- The bad news: Currently row scans broken because key to token lookup is not 1:1
- The good news: CASSANDRA-1600

#### **Solandra ColumnFamilies**

#### Doc (document info)

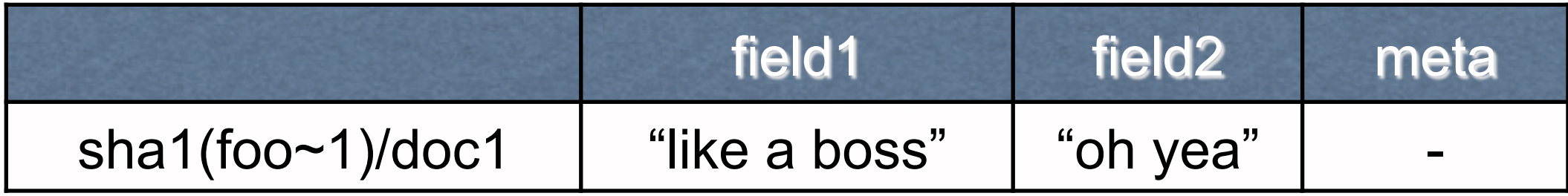

#### TermInfo (inverted terms)

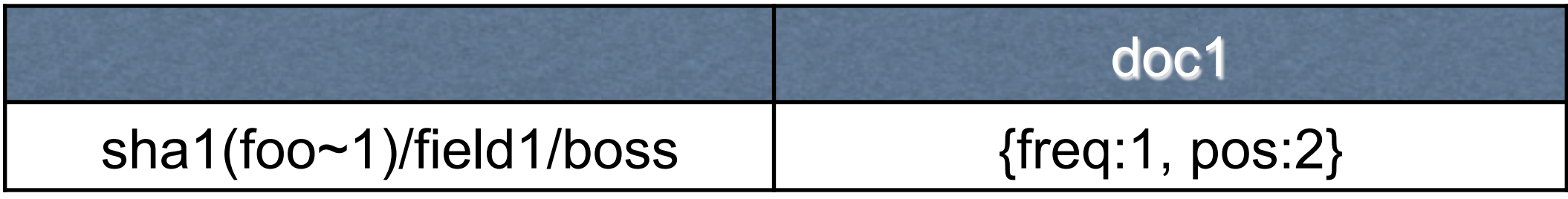

#### TermList (term range scans)

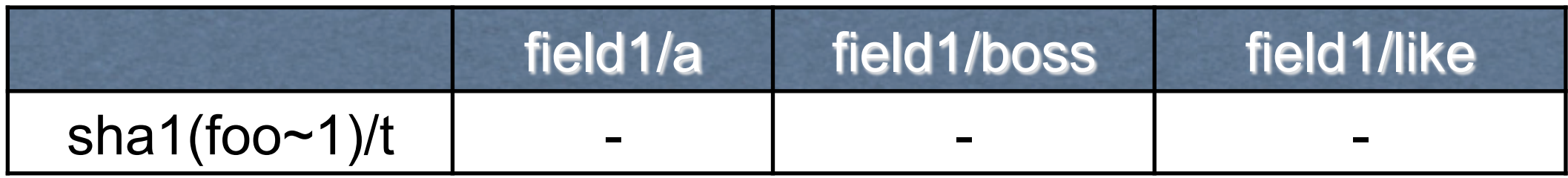

FieldCache (first term per field: efficient sorts)

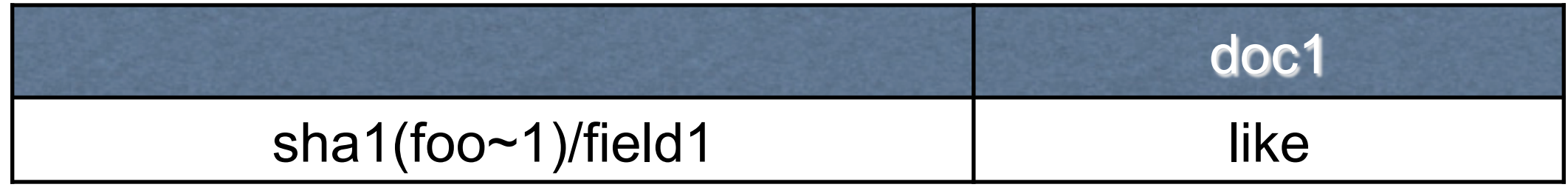

#### **Solandra cores**

I can't color without removing hyperlink

- Admin of a Solr core
	- POST http://host/solandra/schema/core/resource
	- GET http://host/solandra/schema/core
- Using a Solr core
	- (Write) POST http://host/solandra/core/update
	- (Read) GET http://host/solandra/core/select
- Solandra also has "Virtual" Cores /core.vcore/
	- Indexes that share the same core but internally a different index (think /inbox.jake/ and /inbox.matt/)

#### **Solandra Deployed**

 $^{11}0000$ 

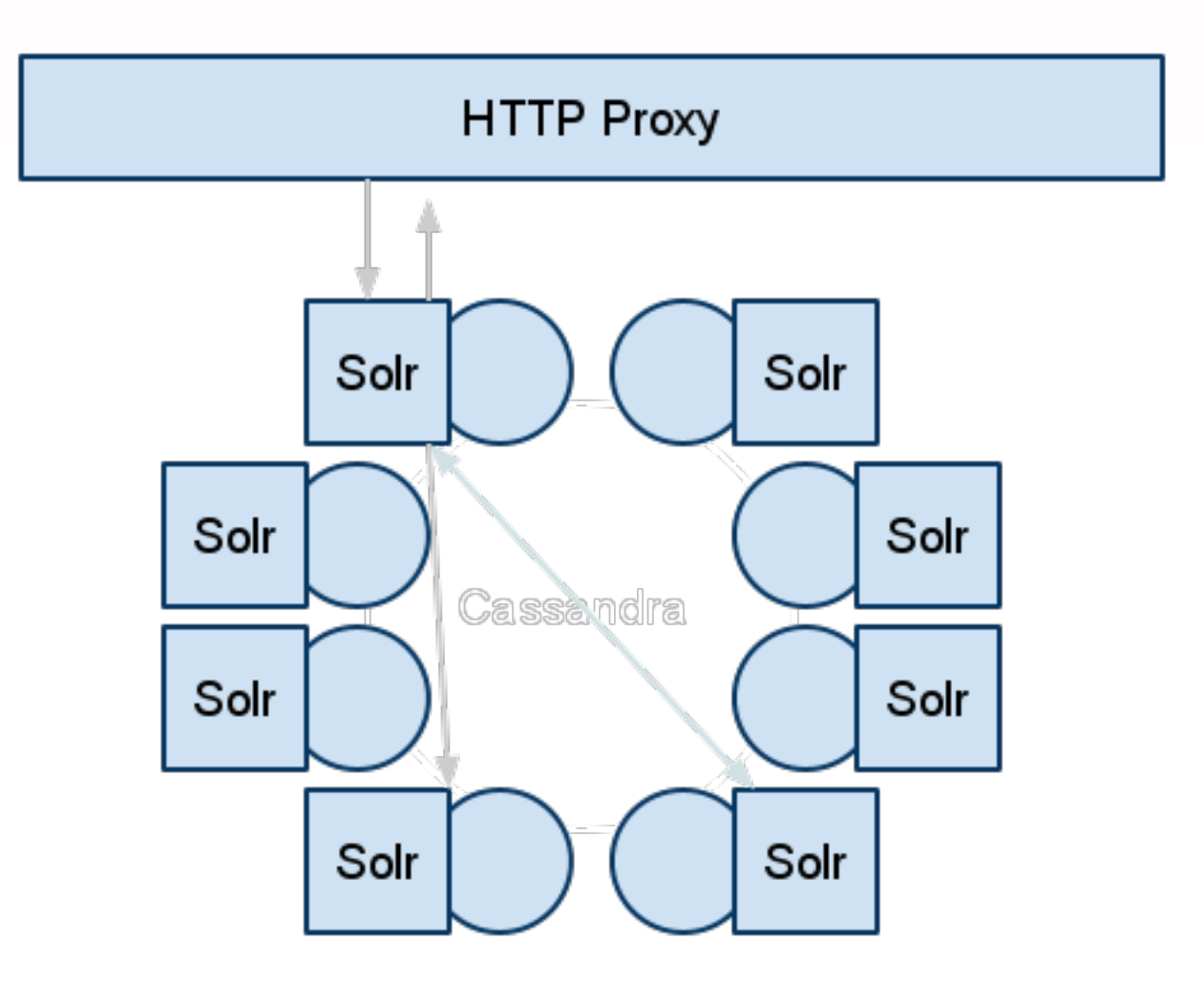

#### **Does it Scale?**

- First large production deployment imminent
	- ~2 Billion documents
	- 400k Indexes
	- 10 Nodes
	- 5 TB of text

#### 

### **Reuters Demo**

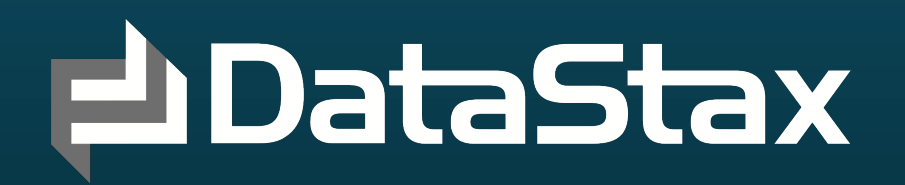